# Package 'ggprism'

June 8, 2021

<span id="page-0-0"></span>Title A 'ggplot2' Extension Inspired by 'GraphPad Prism'

Version 1.0.3

Description Provides various themes, palettes, and other functions that are used to customise ggplots to look like they were made in 'GraphPad Prism'. The 'Prism'-look is achieved with theme\_prism() and scale\_filllcolour\_prism(), axes can be changed with custom guides like guide\_prism\_minor(), and significance indicators added with add\_pvalue().

License GPL  $(>= 3.0)$ 

URL <https://csdaw.github.io/ggprism/>, <https://github.com/csdaw/ggprism>

BugReports <https://github.com/csdaw/ggprism/issues>

Encoding UTF-8

LazyData true

RoxygenNote 7.1.1

Depends  $R$  ( $>= 3.2$ )

**Imports** digest, ggplot2 ( $>= 3.2.0$ ), glue, grid, gtable ( $>= 0.1.1$ ), rlang ( $> = 0.3.0$ ), scales ( $> = 0.5.0$ ), stats, tibble, utils

Suggests covr, dplyr, ggbeeswarm, ggnewscale, knitr, magrittr, patchwork, rmarkdown, rstatix, tidyr, tinytest

VignetteBuilder knitr

NeedsCompilation no

Author Charlotte Dawson [aut, cre] (<<https://orcid.org/0000-0002-7151-5971>>)

Maintainer Charlotte Dawson <csdaw@outlook.com>

Repository CRAN

Date/Publication 2021-06-08 11:40:02 UTC

# R topics documented:

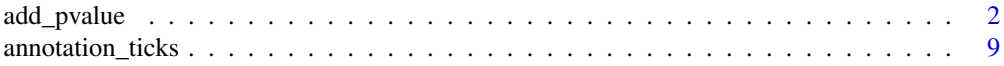

## <span id="page-1-0"></span>2 add\_pvalue

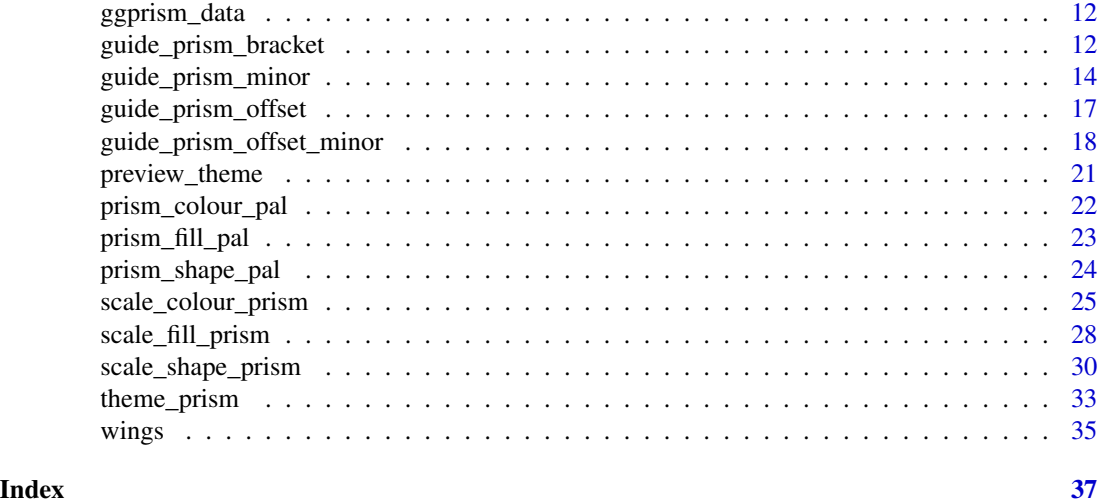

add\_pvalue *Add p-values to a ggplot*

#### Description

Add p-values with or without brackets to a ggplot.

See [here](https://csdaw.github.io/ggprism/articles/pvalues.html) or the examples section below for examples of how to use.

add\_pvalue is a refactored version of stat\_pvalue\_manual from [kassambara/ggpubr,](https://github.com/kassambara/ggpubr) altered to have less dependencies, and more flexibility with input format and aesthetics. Any examples using stat\_pvalue\_manual found on [Datanovia](https://www.datanovia.com/en/?s=p-value&search-type=default) will also work with add\_pvalue.

#### Usage

```
add_pvalue(
  data,
  label = NULL,xmin = "group1",
  xmax = "group2",
  x = NULL,y.position = "y.position",
  label.size = 3.2,colour = NULL,
  color = NULL,
  tip.length = 0.03,
  bracket.size = 0.6,
  bracket.colour = NULL,
  bracket.color = NULL,
  bracket.shorten = 0,
  bracket.nudge.y = 0,
  step.increase = 0,
```
# <span id="page-2-0"></span>add\_pvalue 3

```
step.group.by = NULL,
 remove.bracket = FALSE,
 coord.flip = FALSE,
 position = "identity",...
\mathcal{L}
```
# Arguments

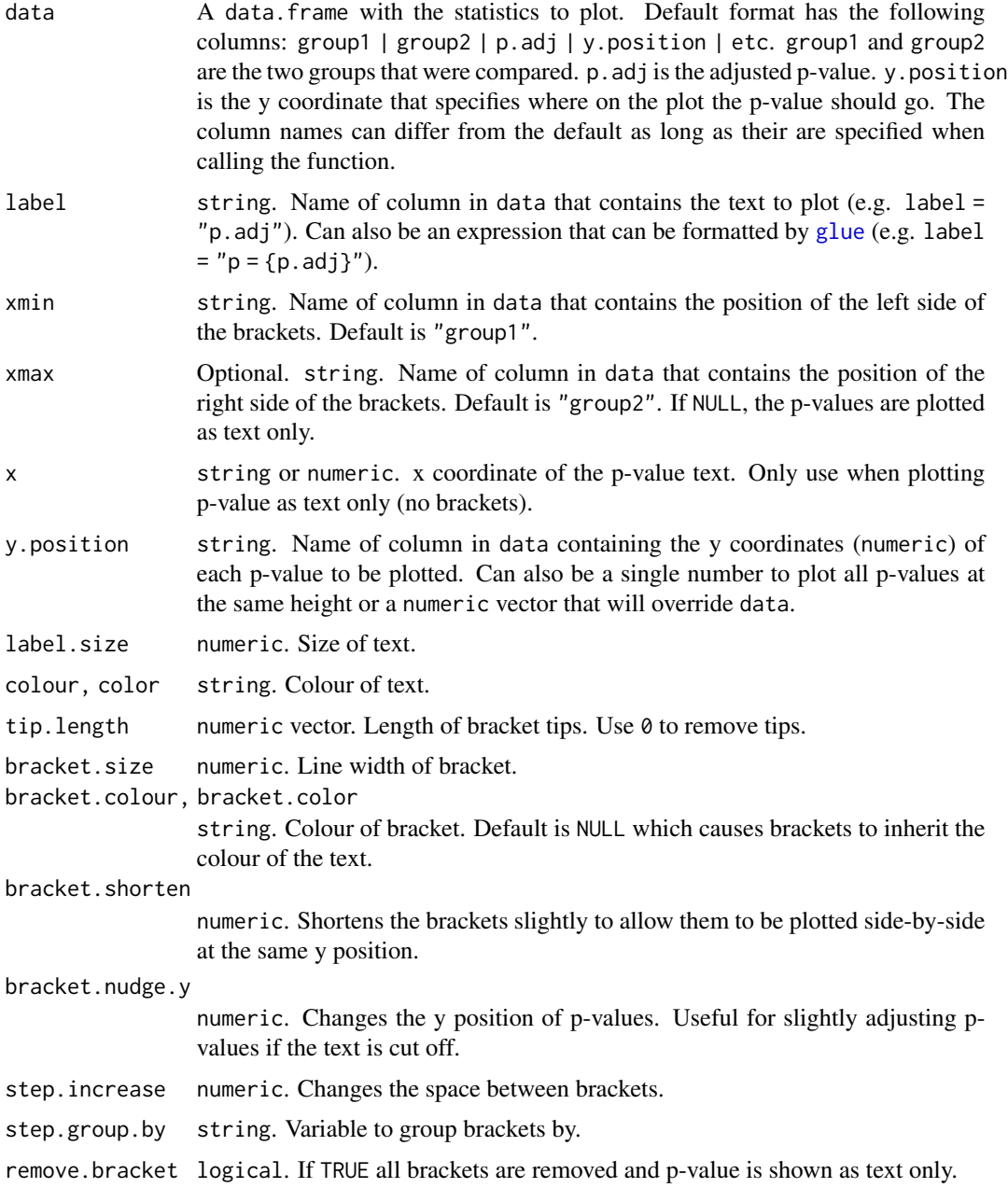

<span id="page-3-0"></span>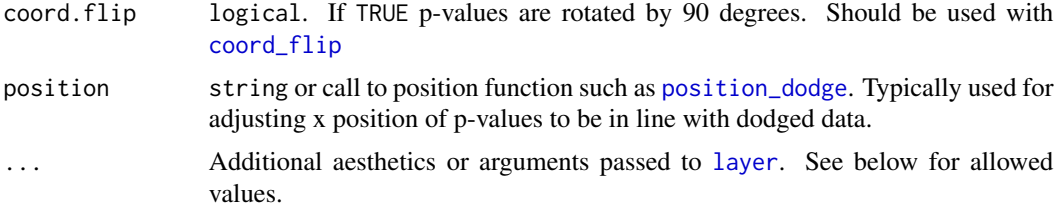

#### Value

Returns a *layer* ggproto object with either geom = GeomBracket or geom = GeomText.

#### Allowed ... values

add\_pvalue understands the following additional aesthetics or arguments:

fontface string. Fontface of text (e.g. "bold").

fontfamily string. Fontfamily of text (e.g. "Arial").

hjust numeric. Horizontal justification of text.

vjust numeric. Vertical justification of text.

alpha numeric. Transparency of text and/or brackets.

linetype string or numeric. Linetype of brackets (e.g. "dashed").

lineend string. Lineend of brackets (e.g. "butt").

- na.rm logical. If FALSE (default), removes missing values with a warning. If TRUE silently removes missing values.
- show.legend logical. Should this layer be included in the legends? If NA (default), include if any aesthetics are mapped. If FALSE, never include or if TRUE, always include. It can also be a named logical vector to finely select the aesthetics to display.
- inherit.aes logical. If FALSE, overrides the default aesthetics, rather than combining with them.

```
library(ggplot2)
```

```
## we will use the ToothGrowth dataset for all examples
tg <- ToothGrowth
tg$dose <- as.factor(tg$dose)
tg$group <- factor(rep(c("grp1", "grp2"), 30))
## p-value bracket comparing two means
# p-value table (its best to use these column names)
two.means <- tibble::tribble(
  ~group1, ~group2, ~p, ~y.position,
  "OJ", "VC", 0.0606, 36
\mathcal{L}
```

```
ggplot(tg, aes(x = supp, y = len)) +
  geom_boxplot() +
  add_pvalue(two.means)
# if your table has special column names you will need to specify them
two.means <- tibble::tribble(
  ~apple, ~banana, ~my.pval, ~some.y.position,
  "OJ", "VC", 0.0606, 36
\lambdaggplot(tg, aes(x = supp, y = len)) +
  geom_boxplot() +
  add_pvalue(
    two.means,
   xmin = "apple",
   xmax = "banana",
   label = "my.pval",y.position = "some.y.position"
  \lambda## you can make the label a glue expression
two.means <- tibble::tribble(
  ~group1, ~group2, ~p, ~y.position,
  "OJ", "VC", 0.0606, 36
\lambdaggplot(tg, aes(x = supp, y = len)) +
  geom_boxplot() +
  add\_pvalue(two-means, label = "p = {p}")## you can change aesthetics of the bracket and label
ggplot(tg, aes(x = supp, y = len)) +
  geom_boxplot() +
  add_pvalue(
    two.means,
   label = "p = {p},"colour = "red", # label
   label.size = 6, # labelfontface = "bold", # label
    fontfamily = "serif", # label
    angle = 45, # label
   bracket.colour = "blue", # bracket
   bracket.size = 1, # bracket
   linetype = "dashed", # bracket
    lineend = "round" # bracket
  )
## you can change the tip length of the bracket
# make them longer
ggplot(tg, aes(x = supp, y = len)) +
  geom_boxplot() +
  add\_pvalue(two-means, tip.length = 0.1)
```

```
# make them disappear
ggplot(tg, aes(x = supp, y = len)) +
  geom_boxplot() +
  add_pvalue(two.means, tip.length = 0)
# make one side longer than the other
ggplot(tg, aes(x = supp, y = len)) +
  geom_boxplot() +
  add\_pvalue(two.means, tip.length = c(0.1, 0))## p-value brackets with comparisons to a reference sample
each.vs.ref <- tibble::tribble(
  \gammagroup1, \gammagroup2, \gamma.adj, \gamma.position,<br>"0.5". "1", 8.80e-14, 35,
  "0.5", "1", 8.80e-14, 35,
  "0.5", "2", 1.27e-7, 38
)
ggplot(tg, aes(x = dose, y = len)) +geom_boxplot(aes(fill = dose)) +
  add_pvalue(each.vs.ref)
## p-value brackets with pairwise comparisons
pairwise <- tibble::tribble(
  \text{``group1}, \text{``group2}, \text{``p.signif, ``y.position},<br>\text{``0.5",} \text{''1",} \text{''***",} 38,"\theta.5", \quad "1", \quad "***", \quad 38, "\theta.5", \quad "2", \quad "***", \quad 36,"\boldsymbol{0.5",}\quad"2",\quad\quad"***",\quad \  \  \, 36,\\ "1",\quad\quad "2",\quad\quad"***",\quad \  \, 38"***", 38
\mathcal{L}# you can shorten the length of brackets that are close together
ggplot(tg, aes(x = dose, y = len)) +geom_boxplot(aes(fill = dose)) +
  add_pvalue(
    pairwise,
    bracket.shorten = c(0.05, 0, 0.05)
  \lambda# you can nudge brackets that are not quite in the correct y position
# instead of changing the p-value table
ggplot(tg, aes(x = dose, y = len)) +
  geom_boxplot(aes(fill = dose)) +
  add_pvalue(
    pairwise,
    bracket.shorten = c(0.05, 0, 0.05),
    bracket.nudge.y = c(0.5, 0, 0.5))
## p-value brackets with pairwise comparisons of grouped data
pairwise.grouped <- tibble::tribble(
  \gammagroup1, \gammagroup2, \gammap.adj, \gammay.position, \gammasupp,<br>"0.5", "1", 2.63e-4, 33.5, "0J",
  "0.5", "1", 2.63e-4, 33.5, "OJ",
  "0.5", "2", 3.96e-6, 37.6,<br>"1", "2", 1.18e-1, 41.6,
                      1.18e-1, 41.6, "OJ",
```

```
"0.5", "1", 2.04e-6, 36.5, "VC",<br>"0.5", "2", 1.40e-7, 40.6, "VC","2", \t1.40e-7, 40.6, \t"VC","1", "2", 2.75e-4, 44.6, "VC"
\lambda# use step.increase to change the spacing between different brackets in the
# groups specified by step.group.by
ggplot(tg, aes(x = dose, y = len)) +geom_boxplot(aes(fill = supp)) +add_pvalue(
    pairwise.grouped,
    colour = "supp",
    tip.length = 0,
    step.group.by = "supp",
    step.increase = 0.03
  )
## p-value (brackets) with single facet variable
two.means.grouped1 <- tibble::tribble(
  ~group1, ~group2, ~p.adj, ~y.position, ~dose,
  "0J", "VC", 0.0127, 24, "0.5",<br>"0J", "VC", 0.00312, 30, "1",10J'', 10', 10', 10', 10', 10', 10', 10', 10', 10', 10', 10', 10', 10', 10', 10', 10', 10', 10', 10', 10', 10', 10', 10', 10', 10', 10', 10', 10', 10', 10', 10"OJ", "VC", 0.964, 36.5,
)
ggplot(tg, aes(x = supp, y = len)) +
  geom_boxplot() +
  factor_{wrap}(\sim dose, scales = "free") +
  add_pvalue(two.means.grouped1) # table must have dose column
## p-value (brackets) with single facet variable and multiple brackets per facet
pairwise.grouped <- tibble::tribble(
  ~group1, ~group2, ~p.adj, ~y.position, ~supp,<br>"0.5", "1", 2.63e-4, 33.5, "0J",<br>"0.5", "2", 3.96e-6, 37.6, "0J",
  "0.5", "1", 2.63e-4, 33.5, "OJ",
  "0.5", "2", 3.96e-6, 37.6, "0J",<br>"1", "2", 1.18e-1, 41.6, "0J",
  "1", "2", 1.18e-1, 41.6, "0J",<br>"0.5". "1", 2.04e-6, 36.5, "VC","0.5", "1", 2.04e-6, 36.5, "VC",<br>"0.5", "2", 1.40e-7, 40.6, "VC","0.5", "2", 1.40e-7, 40.6,"1", "2", 2.75e-4, 44.6, "VC"
\lambdaggplot(tg, aes(x = dose, y = len)) +
  geom_boxplot(aes(fill = supp)) +
  facet_wrap(~ supp) +
  add_pvalue(pairwise.grouped)
## p-value (brackets) with two facet variables
two.means.grouped2 <- tibble::tribble(
  ~group1, ~group2, ~p.signif, ~y.position, ~group, ~dose, "0J". "VC", "*", 21, "grp1", "0.5",
            "VC", "*", 21, "grp1", "0.5",
  "\overline{OJ''}, "\overline{V}C'', "\star\star", 30, "grp2", "1"
)
```

```
ggplot(tg, aes(x = supp, y = len)) +
 geom_boxplot() +
 facet_wrap(group ~ dose) +
 add_pvalue(two.means.grouped2) # table must have dose and group column
## p-value (text only) comparing two means
two.means <- tibble::tribble(
 ~group1, ~group2, ~p, ~y.position,
  "OJ", "VC", 0.0606, 36
\mathcal{L}ggplot(tg, aes(x = supp, y = len)) +
 geom_boxplot() +
 add_pvalue(two.means, remove.bracket = TRUE, x = 1.5)
## p-value (text only) with coord_flip, override y.position, change angle
ggplot(tg, aes(x = supp, y = len)) +
 geom_boxplot() +
 add_pvalue(
   two.means,
   remove.bracket = TRUE,
   x = 1.5,
   y.position = 32,
   angle = 45) +coord_flip()
## p-value (text only) comparing to the null
one.mean <- tibble::tribble(
 ~group1, ~group2, ~p.signif, ~y.position, ~dose,
 "1", "null model", "****", 35, "0.5",<br>"1", "null model", "****", 35, "1",
           "null \mod 1", "***", 35,
 "1", "null model", "***", 35, "2"
)
ggplot(tg, aes(x = dose, y = len)) +
 geom_boxplot(aes(fill = dose)) +
 add_pvalue(one.mean, x = "dose")
## p-value (text only) with comparisons to a base mean
each.vs.basemean <- tibble::tribble(
  ~group1, ~group2, ~p.adj, ~y.position,<br>"all", "0.5", "****", 35,
 "all", "0.5", "****", 35,<br>"all", "1", "ns", 35,
           "1", \t"ns", \t35,"all", "2", "****", 35
\lambdaggplot(tg, aes(x = dose, y = len)) +
 geom_boxplot(aes(fill = dose)) +
 add_pvalue(each.vs.basemean)
## p-value (text only) with comparison to reference sample
each.vs.ref <- tibble::tribble(
```

```
~group1, ~group2, ~p.adj, ~y.position,
  "0.5", "1", 8.80e-14, 35,
  "0.5", "2", 1.27e-7, 38
\lambdaggplot(tg, aes(x = dose, y = len)) +geom_boxplot(aes(fill = dose)) +
  add_pvalue(each.vs.ref, coord.flip = TRUE, remove.bracket = TRUE)
## p-value (text only) with a grouping variable
two.means.grouped1 <- tibble::tribble(
  \gammagroup1, \gammagroup2, \gammap.adj, \gammay.position, \gammadose, "0J", "VC", 0.0127, 24, "0.5",
  "0J", "VC", 0.0127, 24, "0.5",<br>"0J", "VC", 0.00312, 30, "1",\begin{array}{cc} 0.00312, 30, & 1 \ 0.964, 36.5, & 2 \end{array}"0J", "VC", 0.964, 36.5,
)
ggplot(tg, aes(x = dose, y = len)) +
  geom_boxplot(aes(fill = supp)) +
  add_pvalue(two.means.grouped1, x = "dose")
```
annotation\_ticks *Add ticks as ggplot annotation*

#### Description

This is an annotation function to add tick marks (major, minor, or both) to a ggplot. Clipping must be turned off if the ticks are to appear outside the plotting area, for example with: coord\_cartesian(clip  $=$  "off").

#### Usage

```
annotation_ticks(
  sides = "b",type = "both",
  outside = FALSE,
  tick.length = unit(4.8, "pt"),minor.length = unit(2.4, "pt"),
  size = 0.6,
  colour = "black",
  color = NULL,
 linetype = 1,
  lineend = "butt",
  alpha = 1,
  data = data.frame(x = NA))
```
#### <span id="page-9-0"></span>Arguments

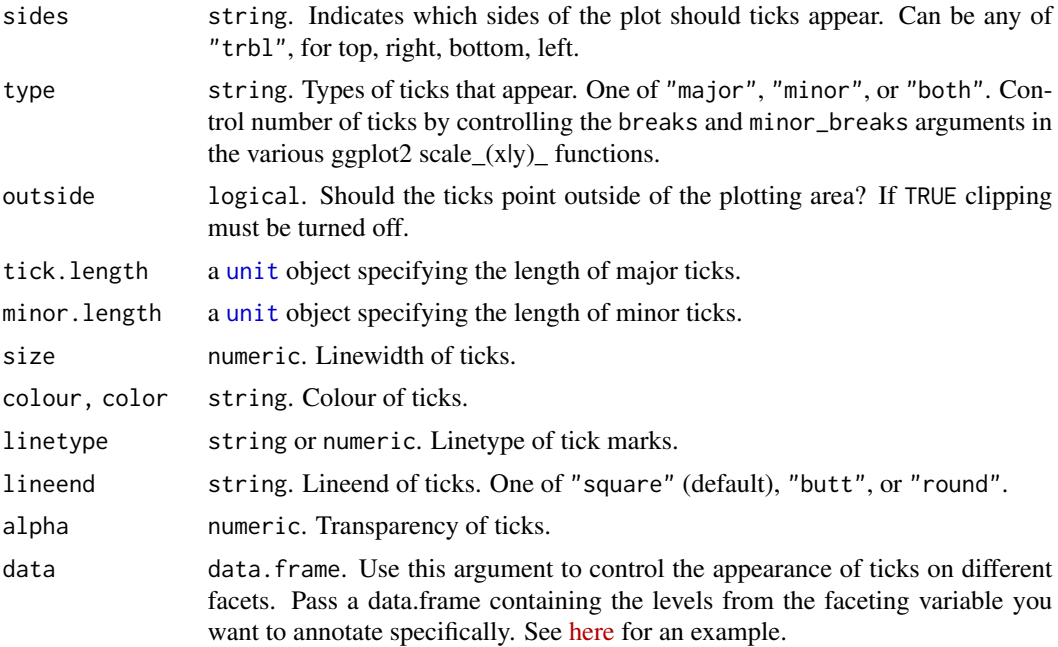

#### Value

Returns a *layer* ggproto object with geom = GeomTicks.

#### Source

The code is a slightly modified version of the answer to this [Stack Overflow](https://stackoverflow.com/questions/58485334) question, which is itself a refactored version of this [annotation\\_ticks\(\)](https://github.com/hrbrmstr/ggalt/blob/master/R/annotation_ticks.r) function.

```
## Generally it is better to use the guide_prism_minor function.
## However annotation_ticks is useful in a few specific situations.
library(ggplot2)
## easily put ticks without labels around a plot with a border
ggplot(mtcars, aes(x = mpg, y = disp)) +geom_point() +
  theme_prism(border = TRUE) +
  coord_cartesian(clip = "off") +
  \text{annotation\_ticks}(\text{sides} = "tr", \text{type} = "major", \text{outside} = \text{TRUE}) + \text{%}(\text{f} = \text{f}(\text{f} = \text{f}(\text{f} = \text{f})))theme(plot.margin = unit(c(4, 4, 4, 4), "mm"))
# the same but with minor ticks as well
ggplot(mtcars, aes(x = mpg, y = disp)) +geom_point() +
  scale_x_continuous(guide = "prism_minor") +
  scale_y_continuous(guide = "prism_minor") +
```

```
theme_prism(border = TRUE) +
 coord\_cartesian(clip = "off") +annotation_ticks(sides = "tr", type = "both", outside = TRUE) +
 theme(plot.margin = unit(c(4, 4, 4, 4), "mm"))
# you can adjust the appearance of annotation_ticks
ggplot(mtcars, aes(x = mpg, y = disp)) +geom_point() +
 theme_prism(border = TRUE) +
 coord_cartesian(clip = "off") +
 annotation_ticks(
   sides = "tr",type = "major",
   outside = TRUE,
   tick.length = unit(10, "pt"),
   colour = "red",
   size = 2,
   linetype = "dashed",
   lineend = "round"
 ) +theme(plot.margin = unit(c(4, 4, 4, 4), "mm"))## Unfortunately, due to the way they work, secondary axes don't always play
## well with the minor tick axes guides in this package.
## So we can use annotation_ticks instead.
sample.data <- data.frame(
 day = as.Date("2019-01-01") + 0:99,
 temperature = runif(100) + seq(1, 100)^2.5 / 10000,
 price = runif(100) + seq(100, 1)^1.5 / 10
\mathcal{L}# sample graph with secondary axis
ggplot(sample.data, aes(x = day)) +geom\_line(aes(y = temperature), colour = "magenta") +geom_line(aes(y = price / 10), colour = "blue") +
 scale_y_continuous(sec.axis = sec_axis(\sim. * 10, name = "price")) +
 theme_prism(border = TRUE) +
 coord_cartesian(clip = "off")
# guide_prism_minor only works with the main axis in this case
ggplot(sample.data, aes(x = day)) +geom_line(aes(y = temperature), colour = "magenta") +
 geom\_line(</) = price / 10), colour = "blue") +
 scale_y_continuous(
   sec.axis = sec_axis(\sim. * 10, name = "price"),guide = "prism_minor"
 \rightarrow +
 theme_prism(border = TRUE) +
 coord_cartesian(clip = "off")
# we use annotation_ticks to draw the minor ticks on the secondary axis
ggplot(sample.data, aes(x = day)) +geom\_line(aes(y = temperature), colour = "magenta") +
```

```
geom_line(aes(y = price / 10), colour = "blue") +
scale_y_continuous(
 sec. axis = sec_axis(\sim . * 10, name = "price"),guide = "prism_minor"
) +
theme_prism(border = TRUE) +
coord_cartesian(clip = "off") +
annotation_ticks(sides = "r", type = "minor", outside = TRUE)
```
ggprism\_data *Palettes and theme data for ggprism*

#### Description

This list object contains the strings and values used in ggprism themes and palettes.

#### Usage

ggprism\_data

#### Format

An object of class list of length 4.

guide\_prism\_bracket *Axis guide with brackets*

#### Description

This guide turns the axis into brackets drawn around each axis label.

#### Usage

```
guide_prism_bracket(
  title = waiver(),
  check.overlap = FALSE,
  angle = NULL,
  n.dodge = 1,
  order = \theta,
 position = waire(),
 width = NULL,
  outside = TRUE
)
```
<span id="page-11-0"></span>

#### <span id="page-12-0"></span>Arguments

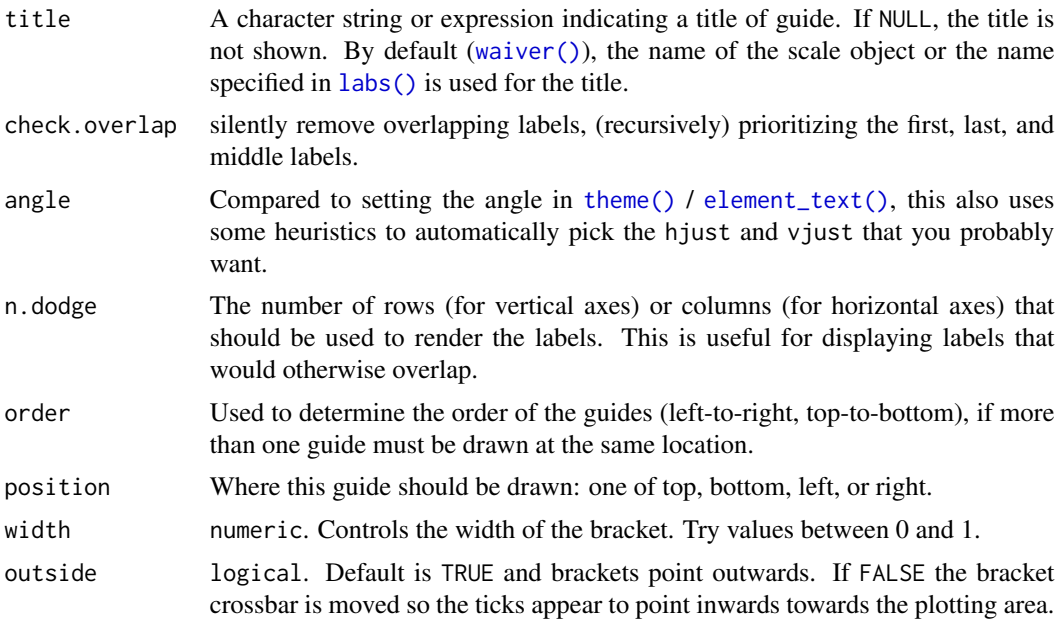

#### Details

The number of brackets can be adjusted using the breaks argument in scale\_(x|y)\_continuous() or scale\_(x|y)\_discrete().

#### Value

Returns a *prism\_bracket* guide class object.

```
library(ggplot2)
## base plot
base \leq ggplot(mpg, aes(x = as.factor(cyl), y = hwy)) +
  geom\_jitter(width = 0.2) +theme(axis.line = element_line(colour = "black"))
## use brackets on x axis
# if not specified, the width of the brackets is guessed
```

```
base + scale_x_discrete(guide = "prism_bracket")
```

```
# you can add brackets using the guide function as well
base + guides(x = "prism_bracket")
```

```
## works with coord_flip
base + scale_x_discrete(guide = "prism_bracket") +
  coord_flip()
```

```
## adjust bracket width
base + scale_x_discrete(guide = guide_prism_bracket(width = 0.12))
## make brackets point inward
base + scale_x_discrete(guide = guide_prism_bracket(width = 0.12, outside = FALSE))
## change colour with the usual axis.line, axis.ticks, axis.text elements
base + scale_x_discrete(guide = guide_prism_bracket(width = 0.12, outside = FALSE)) +
  theme(axis.line.x = element_line(colour = "red"),
       axis.ticks.x = element_line(colour = "blue"),
       axis.text.x = element_text(colour = "green"))
```
guide\_prism\_minor *Axis guide with minor ticks*

#### Description

This guide is like the standard [guide\\_axis](#page-0-0), but with minor ticks.

#### Usage

```
guide_prism_minor(
  title = waiver(),
  check.overlap = FALSE,
  angle = NULL,
  n.dodge = 1,
 order = \theta,
  position = waiver()
)
```
#### Arguments

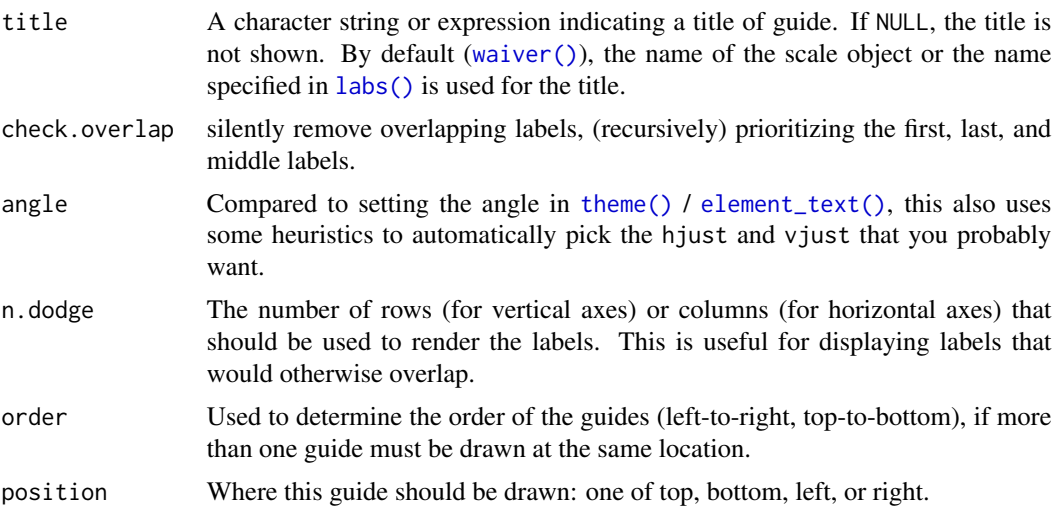

#### <span id="page-14-0"></span>Details

The number of minor ticks can be changed using the minor\_breaks argument. Control the length of minor ticks by setting prism.ticks.length to a [unit](#page-0-0) object using [theme](#page-0-0), for example: prism.ticks.length  $=$  unit(2,"pt"). The major tick lengths are adjusted using the standard axis.ticks.length.

#### Value

Returns a *prism\_minor* guide class object.

minor\_breaks =  $seq(0, 6, 0.5)$ ,

guide = "prism\_minor"

 $) +$ 

```
library(ggplot2)
## base plot
base \leq ggplot(mtcars, aes(x = wt, y = mpg)) +
  geom_point()
## add minor ticks to x and y axes
base +
  scale_x_continuous(
   limits = c(0, 6),
   guide = "prism_minor"
  ) +scale_y_continuous(
   limits = c(10, 35),guide = "prism_minor"
  )
## you can also use the guides function to add minor ticks
base +
  guides(x = "prism\_minor", y = "prism\_minor")## adjust number of minor ticks by adjusting minor breaks
base +
  scale_x_continuous(
   limits = c(0, 6),
   minor_breaks = seq(0, 6, 0.5),
   guide = "prism_minor"
  ) +
  scale_y_continuous(
   limits = c(10, 35),
   minor_breaks = seq(10, 35, 1.25),
   guide = "prism_minor"
  \lambda## adjust the length of major ticks with the usual axis.ticks.length element
base +
  scale_x_continuous(
   limits = c(0, 6),
```

```
scale_y_continuous(
   limits = c(10, 35),
   minor_breaks = seq(10, 35, 1.25),
   guide = "prism_minor"
  ) +
  theme(
    axis.ticks.length = unit(10, "pt")
  \lambda## adjust the length of minor ticks with a new prism.ticks.length element
base +
  scale_x_continuous(
    limits = c(0, 6),minor_breaks = seq(0, 6, 0.5),
   guide = "prism_minor"
 ) +
  scale_y_continuous(
    limits = c(10, 35),minor_breaks = seq(10, 35, 1.25),
   guide = "prism_minor"
  ) +
```

```
theme(
   axis.ticks.length = unit(10, "pt"),
   prism.ticks.length = unit(5, "pt")
 \lambda## to get log10 minor ticks just use a log10 scale and set the minor breaks
ggplot(msleep, aes(bodywt, brainwt)) +
 geom_point(na.rm = TRUE) +
 scale_x_log10(limits = c(1e0, 1e4),
                minor_breaks = rep(1:9, 4)*(10^nrep(0:3, each = 9)),guide = "prism_minor")
## change colour with the usual axis.ticks element
base +
 scale_x_continuous(
   limits = c(0, 6),minor_breaks = seq(0, 6, 0.5),
   guide = "prism_minor"
 ) +scale_y_continuous(
   limits = c(10, 35),
   minor_breaks = seq(10, 35, 1.25),
   guide = "prism_minor"
 ) +theme(
   axis.ticks.length = unit(10, "pt"),
   prism.ticks.length = unit(5, "pt"),
```
axis.ticks = element\_line(colour = "red")

 $\lambda$ 

#### <span id="page-16-0"></span>Description

This guide draws the axis only as wide as the outermost tick marks, similar to offset axes from Prism.

#### Usage

```
guide_prism_offset(
  title = waiver(),
  check.overlap = FALSE,
  angle = NULL,
 n.dodge = 1,
 order = \theta,
 position = waiver()
)
```
### Arguments

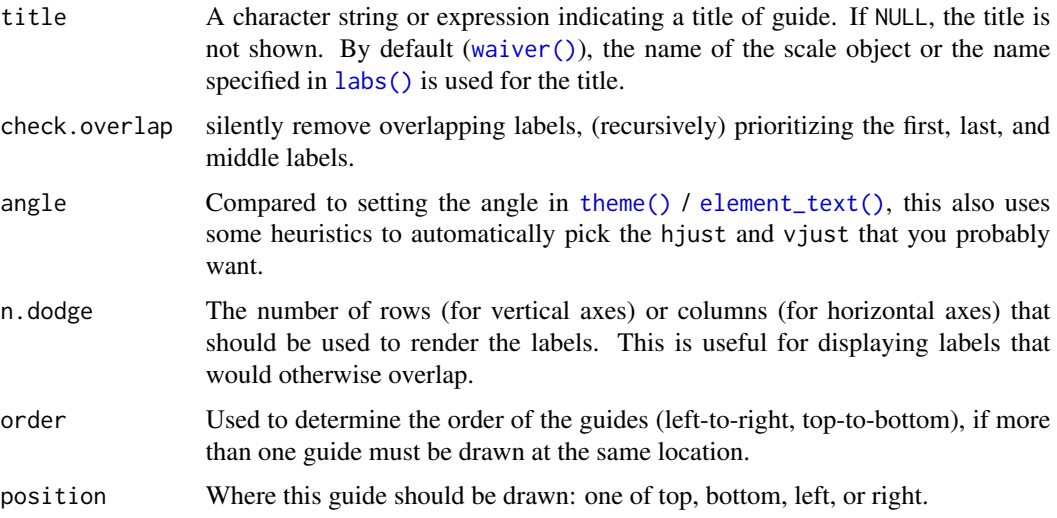

### Details

Control the length of the axis by adjusting the breaks argument in scale\_(x|y)\_continuous() or scale\_(x|y)\_discrete().

#### Value

Returns a *prism\_offset* guide class object.

#### Examples

```
library(ggplot2)
## base plot
base \leq ggplot(mtcars, aes(x = wt, y = mpg)) +
  geom_point() +
  theme(axis.line = element_line(colour = "black"))
## use offset guide via scale_x/y_continuous
base +
  scale_x_continuous(
   limits = c(1, 6),breaks = seq(1, 6, by = 1),
   guide = "prism_offset"
  ) +
  scale_y_continuous(
   guide = "prism_offset"
  \lambda## use offset guide via guides argument
base +
  guides(x = "prism_offset", y = "prism_offset") +scale_x_continuous(
   limits = c(1, 6),breaks = seq(1, 6, by = 1)\lambda## change colour and tick length with the usual elements
base +
  scale_x_continuous(
   limits = c(0, 6),minor_breaks = seq(0, 6, 0.5),
   guide = "prism_offset"
  ) +scale_y_continuous(
   limits = c(10, 35),
   minor_breaks = seq(10, 35, 1.25),
   guide = "prism_offset"
  ) +theme(
   axis.ticks.length = unit(10, "pt"),
   axis.ticks = element_line(colour = "red"),
   axis.line = element_line(colour = "blue")
  \lambda
```
guide\_prism\_offset\_minor

*Offset axis guide with minor ticks*

<span id="page-17-0"></span>

#### <span id="page-18-0"></span>Description

This guide draws the axis only as wide as the outermost tick marks, similar to offset axes from Prism. It also adds minor ticks.

#### Usage

```
guide_prism_offset_minor(
  title = waiver(),
  check.overlap = FALSE,
  angle = NULL,
  n.dodge = 1,
  order = \theta,
 position = waiver()
)
```
#### Arguments

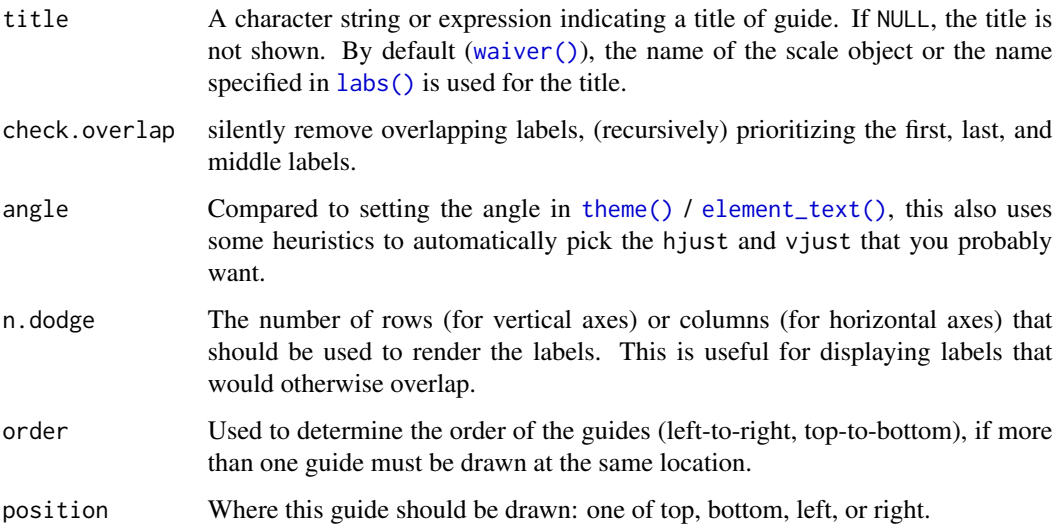

#### Details

Control the length of the axis by adjusting the breaks argument in scale\_(x|y)\_continuous() or scale\_(x|y)\_discrete(). Similarly, the number of minor ticks can be changed using the minor\_breaks argument.

Control the length of minor ticks by setting prism.ticks.length to a [unit](#page-0-0) object using [theme](#page-0-0), for example: prism.ticks.length =  $unit(2, "pt")$ . The major tick lengths are adjusted using the standard axis.ticks.length.

#### Value

Returns a *prism\_offset\_minor* guide class object.

```
library(ggplot2)
## base plot
base \leq ggplot(mtcars, aes(x = wt, y = mpg)) +
  geom_point() +
  theme(axis.line = element_line(colour = "black"))
## add minor ticks to x and y axes
base +
  scale_x_continuous(
    limits = c(0, 6),
    guide = "prism_offset_minor"
  ) +scale_y_continuous(
   limits = c(10, 35),
    guide = "prism_offset_minor"
  \lambda## you can also use the guides function to add minor ticks
base +
  guides(x = "prism_offset_minor", y = "prism_offset_minor")
## adjust number of minor ticks by adjusting minor breaks
base +
  scale_x_continuous(
    limits = c(0, 6),
    minor_breaks = seq(0, 6, 0.5),
    guide = "prism_offset_minor"
  ) +
  scale_y_continuous(
    limits = c(10, 35),
    minor_breaks = seq(10, 35, 1.25),
    guide = "prism_offset_minor"
  )
## adjust the length of major ticks with the usual axis.ticks.length element
base +
  scale_x_continuous(
    limits = c(0, 6),
    minor_breaks = seq(0, 6, 0.5),
    guide = "prism_offset_minor"
  ) +scale_y_continuous(
    limits = c(10, 35),
    minor_breaks = seq(10, 35, 1.25),
    guide = "prism_offset_minor"
  ) +
  theme(
    axis.ticks.length = unit(10, "pt")
  \lambda
```

```
## adjust the length of minor ticks with a new prism.ticks.length element
base +
  scale_x_continuous(
    limits = c(0, 6),minor_breaks = seq(0, 6, 0.5),
    guide = "prism_offset_minor"
  ) +scale_y_continuous(
    limits = c(10, 35),
    minor_breaks = seq(10, 35, 1.25),
    guide = "prism_offset_minor"
  \rightarrow +
  theme(
    axis.ticks.length = unit(10, "pt"),
    prism.ticks.length = unit(5, "pt")
  )
## to get log10 minor ticks just use a log10 scale and set the minor breaks
ggplot(msleep, aes(bodywt, brainwt)) +
  geom_point(na.rm = TRUE) +
  scale_x_log10(limits = c(1e0, 1e4),
                minor_breaks = rep(1:9, 4)*(10^rep(0:3, each = 9)),
                 guide = "prism_offset_minor") +
  theme(axis.line = element_line(colour = "black"))
## change colour and tick length with the usual elements
base +
  scale_x_continuous(
    limits = c(0, 6),minor_breaks = seq(0, 6, 0.5),
    guide = "prism_offset_minor"
  ) +
  scale_y_continuous(
    limits = c(10, 35),
    minor_breaks = seq(10, 35, 1.25),
    guide = "prism_offset_minor"
  \left( \begin{array}{cc} + \end{array} \right)theme(
    axis.ticks.length = unit(10, "pt"),
    prism.ticks.length = unit(5, "pt"),
    axis.ticks = element_line(colour = "red"),
    axis.line = element_line(colour = "blue")
  )
```
preview\_theme *Preview Prism themes*

#### **Description**

Quickly generate a preview of a ggprism theme. See names(ggprism\_data\$themes) for valid palette names.

#### <span id="page-21-0"></span>Usage

preview\_theme(palette)

#### Arguments

palette string. Palette name.

#### Value

Returns an object of class *ggplot*.

### Examples

library(ggplot2)

## see names of available themes names(ggprism\_data\$themes)

## preview a theme preview\_theme("floral")

prism\_colour\_pal *Prism colour palettes*

#### Description

A collection of colour palettes which mirror the colour schemes available in GraphPad Prism.

#### Usage

```
prism_colour_pal(palette = "colors")
```

```
prism_color_pal(palette = "colors")
```
#### Arguments

palette string. Palette name, use lengths(ggprism\_data\$colour\_palettes) to show all valid palette names and their number of values each palette supports.

#### Value

Returns a function which takes a single integer as its only argument and returns a character vector of hexadecimal colours. See the examples below for usage.

#### <span id="page-22-0"></span>prism\_fill\_pal 23

#### Examples

```
library(ggplot2)
```

```
## list all available colour palettes and their lengths
lengths(ggprism_data$colour_palettes)
## select some colours from a palette
prism_colour_pal(palette = "starry")(4)
## see all the colours in a specific palette
# define a function for convenience
library(scales)
show_palette <- function(palette) {
  scales::show_col(
   prism_colour_pal(palette = palette)(
      attr(prism_colour_pal(palette = palette), "max_n")
    )
 )
}
# show the colours in the palette "pearl"
show_palette("pearl")
```
prism\_fill\_pal *Prism fill palettes*

#### Description

A collection of fill palettes which mirror the colour schemes available in GraphPad Prism.

#### Usage

```
prism_fill_pal(palette = "colors")
```
#### Arguments

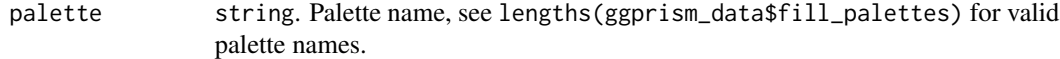

#### Value

Returns a function which takes a single integer as its only argument and returns a character vector of hexadecimal colours. See the examples below for usage.

#### Examples

```
library(ggplot2)
## list all available fill palettes and their lengths
lengths(ggprism_data$fill_palettes)
## select some colours from a palette
prism_fill_pal(palette = "summer")(4)
## see all the colours in a specific palette
# define a function for convenience
library(scales)
show_palette <- function(palette) {
  scales::show_col(
   prism_fill_pal(palette = palette)(
      attr(prism_fill_pal(palette = palette), "max_n")
    \lambda)
}
# show the colours in the palette "pearl"
show_palette("floral")
```
prism\_shape\_pal *Prism shape palettes*

#### Description

Shape palettes that approximate those used in GraphPad Prism. No unicode characters are used, only the default symbols available in R.

#### Usage

```
prism_shape_pal(palette = c("default", "filled", "complete"))
```
#### Arguments

palette string. Palette name, one of: default, filled, or complete.

### Details

The default palette supports up to 9 values. It does not use any symbols with a fill.

The filled palette supports up to 10 values. The first 5 symbols have a fill.

The complete palette supports up to 14 values. Symbols 5 to 9 have a fill.

<span id="page-23-0"></span>

#### <span id="page-24-0"></span>Value

Returns a function which takes a single integer as its only argument and returns a character vector of integers which correspond to R plot pch symbols. See the examples below for usage.

#### Examples

```
library(ggplot2)
```

```
## list all available shape palettes
ggprism_data$shape_palettes
## select some shapes from a palette
prism_shape_pal(palette = "filled")(4)
## see all the shapes in a specific palette
# define a function for convenience
show_shapes <- function(palette) {
 df_shapes <- ggprism_data$shape_palettes[[palette]][, -1]
 df_shapes$pch_f <- factor(df_shapes$pch, levels = df_shapes$pch)
 ggplot(df_shapes, aes(x = 0, y = 0, shape = pch)) +geom\_point(aes(shape = pch), size = 5, fill = 'red') +scale_shape_identity() +
   factor_{wrap}(\sim pch_f) +
    theme_void()
}
# show the shapes in the palette "complete"
show_shapes("complete")
```
scale\_colour\_prism *Prism colour scales (discrete)*

#### Description

A collection of discrete colour scales that use palettes which mirror the colour schemes available in GraphPad Prism.

#### Usage

```
scale_colour_prism(palette = "colors", ...)
```

```
scale_color_prism(palette = "colors", ...)
```
#### Arguments

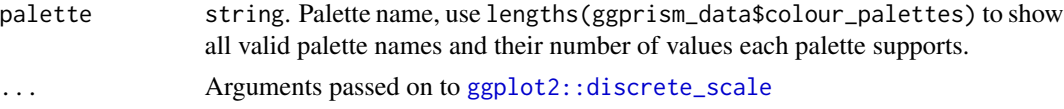

<span id="page-25-0"></span>name The name of the scale. Used as the axis or legend title. If waiver(), the default, the name of the scale is taken from the first mapping used for that aesthetic. If NULL, the legend title will be omitted.

breaks One of:

- NULL for no breaks
- waiver() for the default breaks (the scale limits)
- A character vector of breaks
- A function that takes the limits as input and returns breaks as output

labels One of:

- NULL for no labels
- waiver() for the default labels computed by the transformation object
- A character vector giving labels (must be same length as breaks)
- A function that takes the breaks as input and returns labels as output

limits One of:

- NULL to use the default scale values
- A character vector that defines possible values of the scale and their order
- A function that accepts the existing (automatic) values and returns new ones
- expand For position scales, a vector of range expansion constants used to add some padding around the data to ensure that they are placed some distance away from the axes. Use the convenience function [expansion\(\)](#page-0-0) to generate the values for the expand argument. The defaults are to expand the scale by 5% on each side for continuous variables, and by 0.6 units on each side for discrete variables.
- na.translate Unlike continuous scales, discrete scales can easily show missing values, and do so by default. If you want to remove missing values from a discrete scale, specify na.translate = FALSE.
- na.value If na.translate = TRUE, what aesthetic value should the missing values be displayed as? Does not apply to position scales where NA is always placed at the far right.
- drop Should unused factor levels be omitted from the scale? The default, TRUE, uses the levels that appear in the data; FALSE uses all the levels in the factor.
- guide A function used to create a guide or its name. See [guides\(\)](#page-0-0) for more information.
- position For position scales, The position of the axis. left or right for y axes, top or bottom for x axes.

super The super class to use for the constructed scale

#### Value

Returns a ggproto object of class *ScaleDiscrete* which works with *colour* aesthetics.

#### Examples

library(ggplot2)

```
## base plot
base \leq ggplot(mtcars, aes(x = wt, y = mpg, colour = factor(cyl))) +
  geom_point(size = 3)
## works pretty much the same as ggplot2 scale_colour_manual
base +
  scale_colour_prism(palette = "candy_bright")
## try combining the ggprism colour and fill scales
base2 \leq ggplot(mpg, aes(x = class, y = hwy, fill = class, colour = class)) +
  geom_boxplot()
base2 +
  scale_fill_prism(palette = "floral") +
  scale_colour_prism(palette = "floral")
## change colour scale title in legend
base +
  scale_colour_prism(
   palette = "candy_bright",
   name = "Cylinders"
  \lambda## change colour labels in legend
base +
  scale_colour_prism(
   palette = "candy_bright",
   name = "Cylinders",
   label = c("4 cyl", "6 cyl", "8 cyl")
  \lambda## change colour labels in legend with a function
base +
  scale_colour_prism(
   palette = "candy_bright",
   name = "Cylinders",
   label = function(x) paste(x, "cyl")
  )
## change order of colours in legend
base +
  scale_colour_prism(
   palette = "candy_bright",
   name = "Cylinders",
   label = function(x) paste(x, "cyl"),
   breaks = c(8, 4, 6)\lambda## to change which colour is assigned to which cyl
## you need to change the factor levels in the underlying data
base \leq ggplot(mtcars, aes(x = wt, y = mpg,
```
colour = factor(cyl, levels =  $c(6, 4, 8))))$  +

```
geom_point(size = 3)
base +
  scale_colour_prism(
    palette = "candy_bright",
    name = "Cylinders"
  \mathcal{L}
```
scale\_fill\_prism *Prism fill scales (discrete)*

## Description

A collection of discrete fill scales that use palettes which mirror the colour schemes available in GraphPad Prism.

#### Usage

```
scale_fill_prism(palette = "colors", ...)
```
#### Arguments

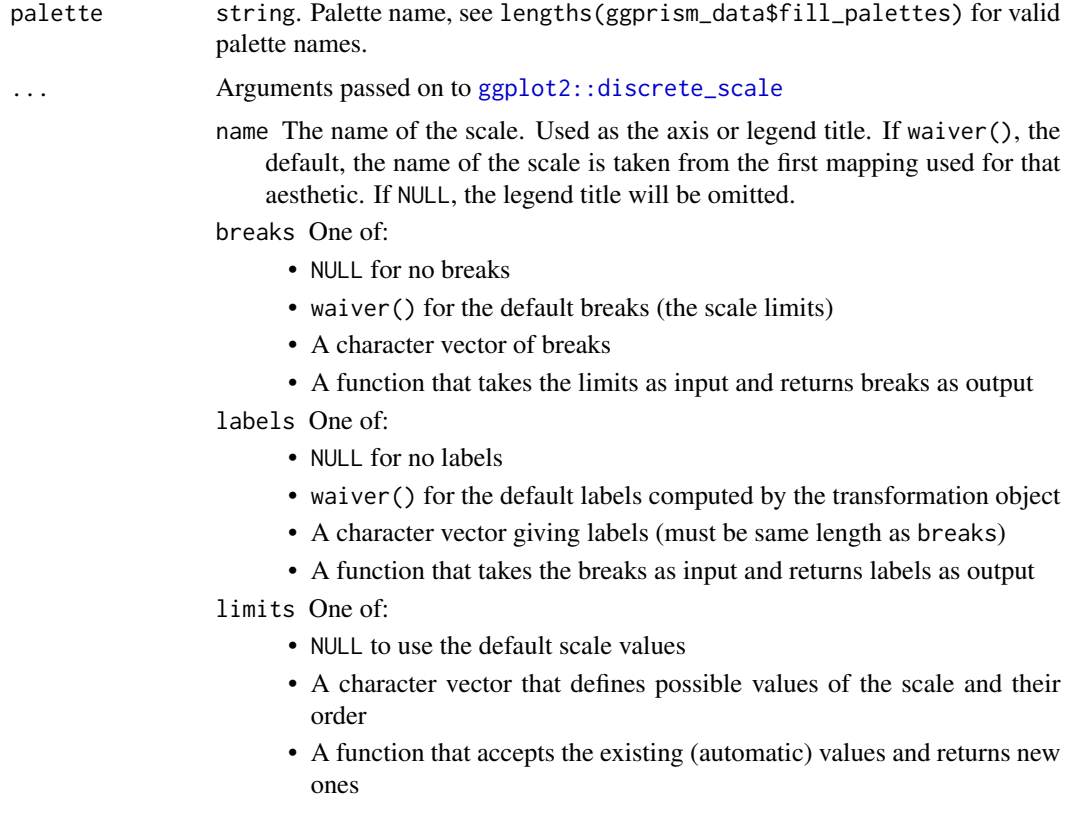

<span id="page-27-0"></span>

- <span id="page-28-0"></span>expand For position scales, a vector of range expansion constants used to add some padding around the data to ensure that they are placed some distance away from the axes. Use the convenience function [expansion\(\)](#page-0-0) to generate the values for the expand argument. The defaults are to expand the scale by 5% on each side for continuous variables, and by 0.6 units on each side for discrete variables.
- na.translate Unlike continuous scales, discrete scales can easily show missing values, and do so by default. If you want to remove missing values from a discrete scale, specify na.translate = FALSE.
- na.value If na.translate = TRUE, what aesthetic value should the missing values be displayed as? Does not apply to position scales where NA is always placed at the far right.
- drop Should unused factor levels be omitted from the scale? The default, TRUE, uses the levels that appear in the data; FALSE uses all the levels in the factor.
- guide A function used to create a guide or its name. See [guides\(\)](#page-0-0) for more information.
- position For position scales, The position of the axis. left or right for y axes, top or bottom for x axes.
- super The super class to use for the constructed scale

#### Value

Returns a ggproto object of class *ScaleDiscrete* which works with *fill* aesthetics.

```
library(ggplot2)
## base plot
base \leq ggplot(mtcars, aes(x = mpg, fill = factor(cyl))) +
 geom\_density(alpha = 0.75)## works pretty much the same as ggplot2 scale_fill_manual
base +
 scale_fill_prism(palette = "candy_bright")
## try combining the ggprism colour and fill scales
base2 \leq ggplot(mtcars, aes(x = mpg, fill = factor(cyl), colour = factor(cyl))) +
 geom\_density(alpha = 0.75)base2 +
 scale_fill_prism(palette = "floral") +
 scale_colour_prism(palette = "floral")
## change fill scale title in legend
base +
 scale_fill_prism(
   palette = "candy_bright",
   name = "Cylinders"
 )
```

```
## change fill labels in legend
base +
  scale_fill_prism(
   palette = "candy_bright",
   name = "Cylinders",
   label = c("4 cy1", "6 cy1", "8 cy1")\mathcal{L}## change fill labels in legend with a function
base +
  scale_fill_prism(
    palette = "candy_bright",
   name = "Cylinders",
   label = function(x) paste(x, "cyl"))
## change order of fills in legend
base +
  scale_fill_prism(
   palette = "candy_bright",
   name = "Cylinders",
   label = function(x) paste(x, "cyl"),
    breaks = c(8, 4, 6))
## to change which fill is assigned to which cyl
## you need to change the factor levels in the underlying data
base <- ggplot(mtcars, aes(x = mpg,
                           fill = factor(cyl, levels = c(6, 4, 8)))) +
  geom_density(alpha = 0.75)
base +
  scale_fill_prism(
   palette = "candy_bright",
   name = "Cylinders"
  \lambda
```
scale\_shape\_prism *Prism shape scales (discrete)*

#### Description

Shape scales that approximate those used in GraphPad Prism. No unicode characters are used, only the default symbols available in R.

#### Usage

```
scale_shape_prism(palette = "default", ...)
```
# <span id="page-30-0"></span>Arguments

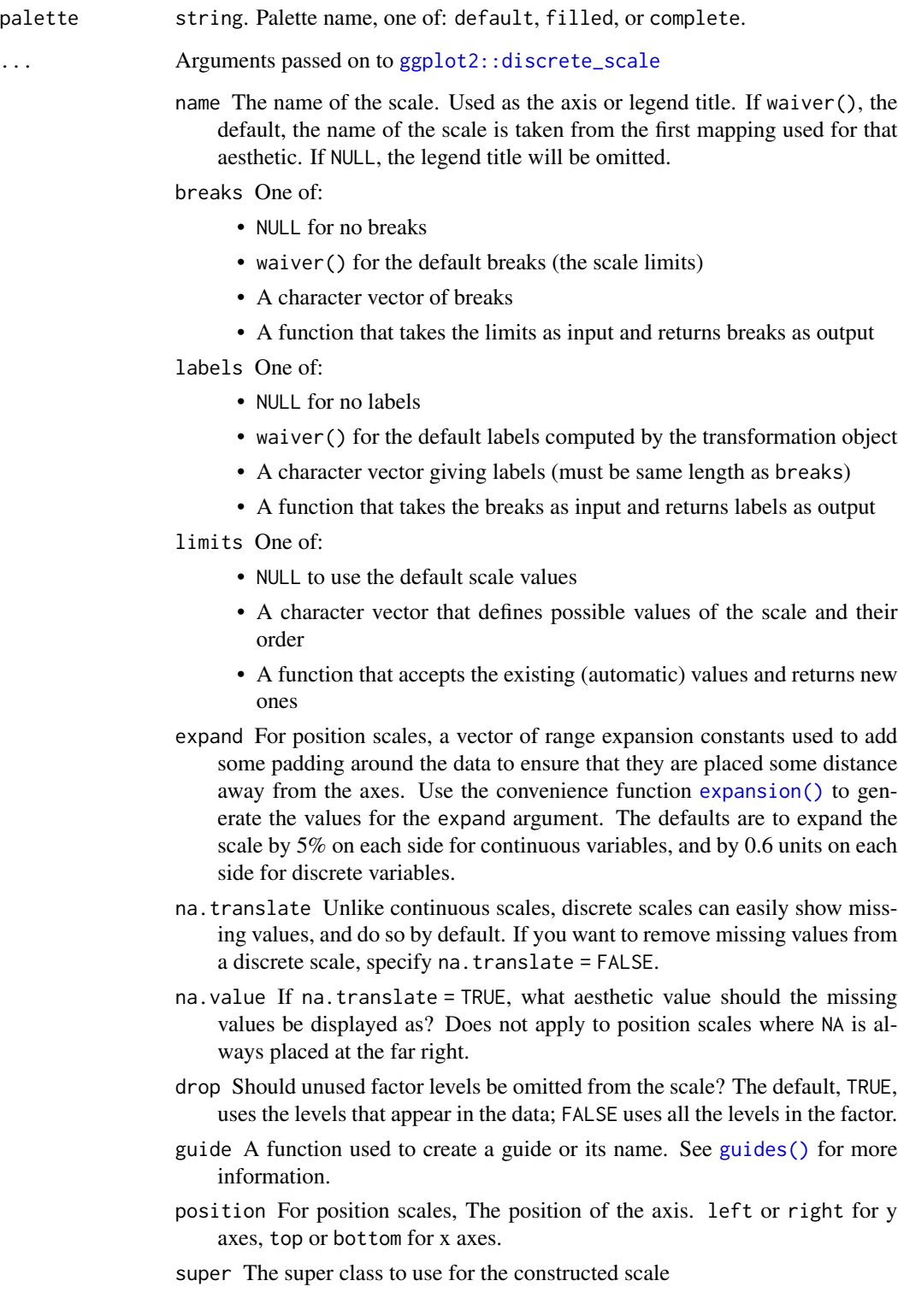

#### Details

The default palette supports up to 9 values. It does not use any symbols with a fill.

The filled palette supports up to 10 values. The first 5 symbols have a fill.

The complete palette supports up to 14 values. Symbols 5 to 9 have a fill.

#### Value

Returns a ggproto object of class *ScaleDiscrete* which works with *shape* aesthetics.

```
library(ggplot2)
## list all available shape palettes
ggprism_data$shape_palettes
## define a base plot
base \leq ggplot(mtcars, aes(x = wt, y = mpg,
                           shape = factor(cyl)) +
  geom_point(size = 3)
## works pretty much the same as ggplot2 scale_shape_manual
base +
  scale_shape_prism(palette = "complete")
## change shape scale title in legend
base +
  scale_shape_prism(
   palette = "default",
   name = "Cylinders"
  \lambda## change shape labels in legend
base +
  scale_shape_prism(
   palette = "default",
   name = "Cylinders",
   label = c("4 cy1", "6 cy1", "8 cy1"))
## change shape labels in legend with a function
base +
  scale_shape_prism(
   palette = "default",
   name = "Cylinders",
   label = function(x) paste(x, "cyl"))
## change order of shapes in legend
base +
  scale_shape_prism(
```
#### <span id="page-32-0"></span>theme\_prism 33

```
palette = "default",
   name = "Cylinders",
   label = function(x) paste(x, "cyl"),breaks = c(8, 4, 6))
## to change which shape is assigned to which cyl
## you need to change the factor levels in the underlying data
base \leq ggplot(mtcars, aes(x = wt, y = mpg,
                           shape = factor(cyl, levels = c(6, 4, 8)))) +
 geom_point(size = 3)
base +
 scale_shape_prism(
   palette = "default",
   name = "Cylinders"
 )
## see all the shapes in a specific palette
# define a function for convenience
show_shapes <- function(palette) {
 df_shapes <- ggprism_data$shape_palettes[[palette]][, -1]
 df_shapes$pch_f <- factor(df_shapes$pch, levels = df_shapes$pch)
 ggplot(df_shapes, aes(x = 0, y = 0, shape = pch)) +geom\_point(aes(shape = pch), size = 5, fill = 'red') +scale_shape_identity() +
   facet_wrap(~ pch_f) +
    theme_void()
}
# show the shapes in the palette "complete"
show_shapes("complete")
```
theme\_prism *Prism themes*

#### Description

A collection of ggplot2 themes that use palettes which mirror the colour schemes available in Graph-Pad Prism.

#### Usage

```
theme_prism(
 palette = "black_and_white",
 base_size = 14,
 base_family = "sans",
 base_fontface = "bold",
 base_line_size = base_size/14,
```

```
base_rect_size = base_size/14,
 axis_test_angle = 0,
 border = FALSE
\lambda
```
#### Arguments

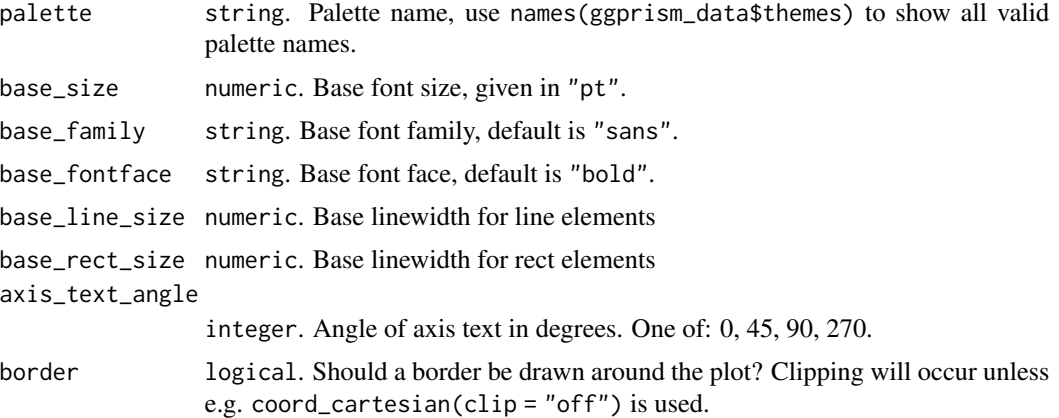

#### Value

Returns a list-like object of class *theme*.

```
library(ggplot2)
```

```
# see ?preview_theme for a convenient function to preview ggprism themes
# before using theme_prism
## base plot
```

```
base \leq ggplot(mpg, aes(x = displ, y = cty, colour = class)) +
  geom_point()
```

```
## default palette is "black_and_white"
## default base_size is 14 (compared with 11 for theme_grey)
base +
  theme_prism()
```

```
## try some other palettes
base +
  theme_prism(palette = "office")
```

```
base +
```

```
theme_prism(palette = "flames")
```

```
## try matching the theme_prism palette with same colour palette
base +
  theme_prism(palette = "stained_glass") +
```
#### <span id="page-34-0"></span>wings 35

```
scale_color_prism(palette = "stained_glass")
base +
  theme_prism(palette = "candy_bright") +
  scale_color_prism(palette = "candy_bright")
## change the font face
base +
  theme_prism(base_fontface = "plain")
## change the font family
base +
  theme_prism(base_family = "serif")
## base_line_size scales automatically as you change base_size
base +
  theme_prism(base_size = 10)
## but you can also change it manually
base +
  theme_prism(base_size = 16, base_line_size = 0.8)
## easily change x axis text angle
base +
  theme_prism(axis_text_angle = 45)
## add a border (need to turn off clipping)
base +
  theme_prism(border = TRUE) +
  coord_cartesian(clip = "off")
## change border thickness
base +
  theme_prism(border = TRUE, base_rect_size = 2) +
  coord_cartesian(clip = "off")
```
wings *Wing morphology of mutant flies*

#### Description

Fold changes of different measures of wing morphology in heterozygous (Tps1MIC/+) and homozygous (Tps1MIC) Tps1 mutant flies. Data are expressed as percentage change relative to the mean of the heterozygous mutants.

#### Usage

wings

### Format

An object of class tbl\_df (inherits from tbl, data.frame) with 120 rows and 4 columns.

#### Details

40 flies were measured in total, with 3 measurements taken per fly.

sex factor. Male or female.

genotype factor. Heterozygous (Tps1MIC/+) or homozygous (Tps1MIC) mutant measure factor. Type of wing measurement: wing size, cell size, or cell number percent.change double. Value measured.

### References

Matsushita, R, Nishimura, T. Trehalose metabolism confers developmental robustness and stability in *Drosophila* by regulating glucose homeostasis. Commun Biol 3, 170 (2020). doi: [10.1038/](https://doi.org/10.1038/s42003-020-0889-1) [s4200302008891](https://doi.org/10.1038/s42003-020-0889-1)

# <span id="page-36-0"></span>Index

∗ datasets ggprism\_data, [12](#page-11-0) wings, [35](#page-34-0) add\_pvalue, [2](#page-1-0) annotation\_ticks, [9](#page-8-0) coord\_flip, *[4](#page-3-0)* element\_text(), *[13,](#page-12-0) [14](#page-13-0)*, *[17](#page-16-0)*, *[19](#page-18-0)* expansion(), *[26](#page-25-0)*, *[29](#page-28-0)*, *[31](#page-30-0)* ggplot2::discrete\_scale, *[25](#page-24-0)*, *[28](#page-27-0)*, *[31](#page-30-0)* ggprism\_data, [12](#page-11-0) glue, *[3](#page-2-0)* guide\_axis, *[14](#page-13-0)* guide\_prism\_bracket, [12](#page-11-0) guide\_prism\_minor, [14](#page-13-0) guide\_prism\_offset, [17](#page-16-0) guide\_prism\_offset\_minor, [18](#page-17-0) guides(), *[26](#page-25-0)*, *[29](#page-28-0)*, *[31](#page-30-0)* labs(), *[13,](#page-12-0) [14](#page-13-0)*, *[17](#page-16-0)*, *[19](#page-18-0)* layer, *[4](#page-3-0)* position\_dodge, *[4](#page-3-0)* preview\_theme, [21](#page-20-0) prism\_color\_pal *(*prism\_colour\_pal*)*, [22](#page-21-0) prism\_colour\_pal, [22](#page-21-0) prism\_fill\_pal, [23](#page-22-0) prism\_shape\_pal, [24](#page-23-0) scale\_color\_prism *(*scale\_colour\_prism*)*, [25](#page-24-0) scale\_colour\_prism, [25](#page-24-0) scale\_fill\_prism, [28](#page-27-0) scale\_shape\_prism, [30](#page-29-0) theme, *[15](#page-14-0)*, *[19](#page-18-0)* theme(), *[13,](#page-12-0) [14](#page-13-0)*, *[17](#page-16-0)*, *[19](#page-18-0)* theme\_prism, [33](#page-32-0)

unit, *[10](#page-9-0)*, *[15](#page-14-0)*, *[19](#page-18-0)*

waiver(), *[13,](#page-12-0) [14](#page-13-0)*, *[17](#page-16-0)*, *[19](#page-18-0)* wings, [35](#page-34-0)